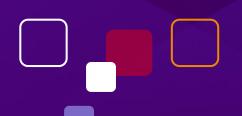

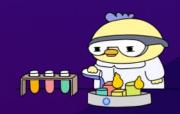

## Chaos is a Feature, not a Bug!

Dave Nielsen, Sr. Director of Community & Advocacy, Harness Open Source projects such as LitmusChaos & Drone Cl

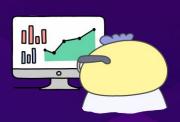

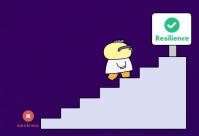

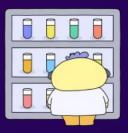

## Terms & Topics Covered in this talk

- Reliability, Resilience
- Chaos Engineering, Fault Injection
- LitmusChaos
- GameDays/ChaosDays

## Reliability: Putting the R in SRE

# Creating large-scale, distributed applications have never been so easy

- Infrastructure is hosted in the cloud
- Programming language support is diverse
- Lots of open source components
- Lots of cloud services to build upon

## What is Resilience?

Resiliency is the ability to withstand certain types of failure and yet remain functional

You cannot be resilient if the components that make up your service are not reliable.

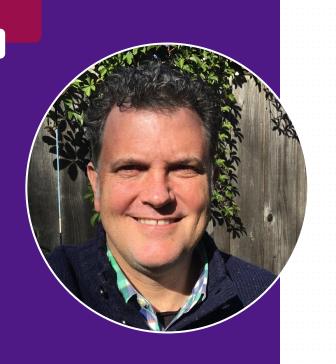

#### **Dave Nielsen**

Sr. Director of Community & Advocacy at Harness

@davenielsen @harnessio

Harness = Modern Software Delivery Platform

- DroneCl
- LitmusChaos

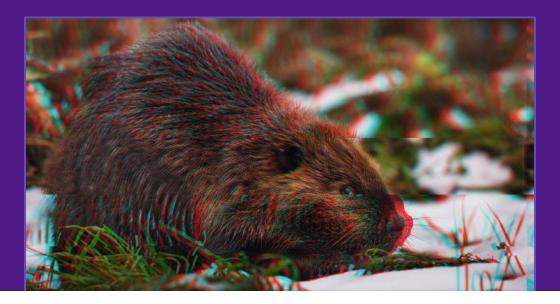

**Andrea Peterson** 

June 14, 2022

News

Uncategorized

Canadian internet outage attributed to beaver

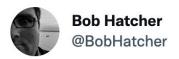

When your outage is so bad even the status page is hosed @salesforce

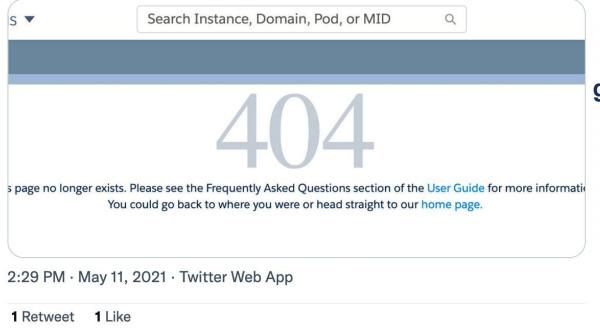

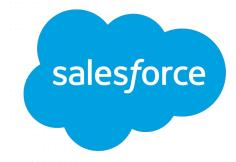

Faulty database script granted permissions to everyone.

Had to shut down access to its own services.

https://twitter.com/BobHatcher/status/1392230493844815873

#### **Duration: 1 week, 1 day!**

SERVICE DISRUPTION BEGAN

6:45 pm PDT, May 16

There's a Salesforce service disruption. During a service disruption, end users can't access the service. We're investigating the issue and an update will be provided in 30 minutes or sooner if we have more information.

PERFORMANCE DEGRADATION ENDED

10:00 am PDT, May 29

Duration: 1 week, 1 day

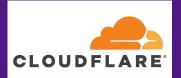

#### Original version

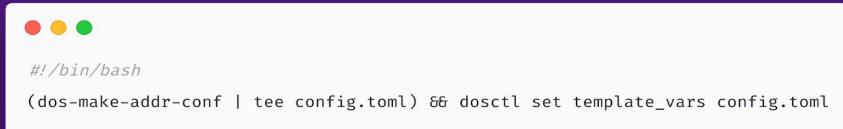

#### Fixed version with pipefail enabled

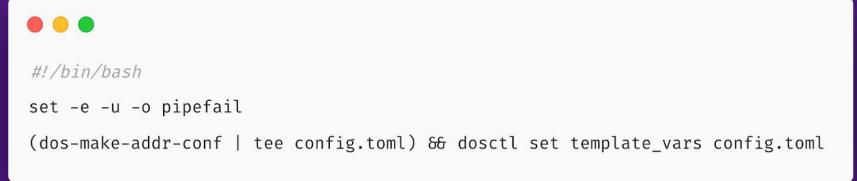

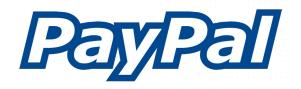

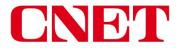

#### Your guide to a better future

#### Outage nearly over, PayPal says

Online payment service remedies a glitch that left its customers scrambling since a software upgrade last week.

**Matt Hines** 

2 min read 🖒

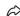

Nov. 1, 2004 5:27 p.m. PT

#### Average cost per hour of enterprise server downtime worldwide in 2019

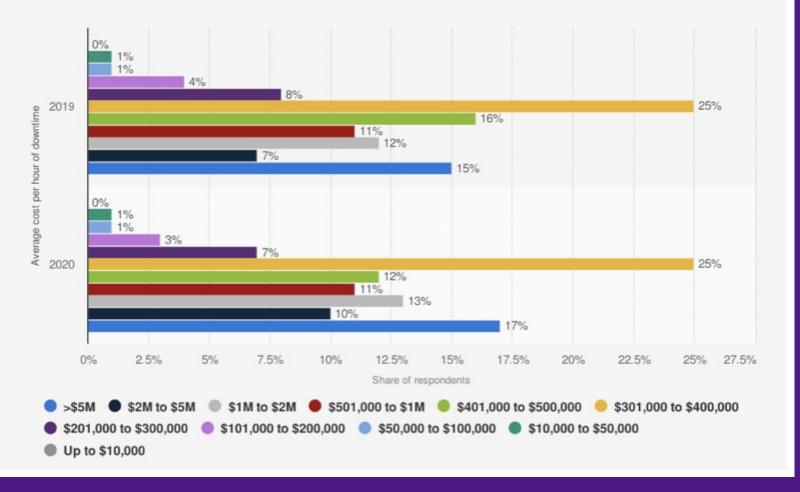

#### **Common Real World Examples**

- Power failure "80% of all IT load losses in data centers" over 25 yrs
- Resource exhaustion Increase in load or database fills up hard drive
- Hardware failures network adaptor, hard drive
- Network latency & partition
- Sudden increase (or decrease) in input, such as retry storms
- Downstream dependencies malfunction
- Functional bugs
- Race conditions
- State transmission errors (inconsistency of states between sender & receiver nodes)
- Unusual combinations of interservice communication
- "Dunning-Kruger" problem A node believes it has the correct data

## What is Chaos Engineering?

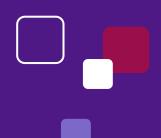

## **Chaos Engineering:**

The practice of subjecting applications & services to real world stresses & failures in order to build & validate resilience to unreliable conditions and missing dependencies.

## Fault Injection:

The act of introducing an error to a system.

Different faults, such as network latency or loss of access to storage, can be used to target system components, causing scenarios that an application or service must be able to handle or recover from.

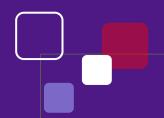

#### History: 12+ Years of Chaos

- 2004 Amazon Jessie Robbins The Master of Disaster
- 2010 Netflix Greg Orzell First implementation of Chaos Monkey
- 2012 Netflix open sources Simian Army
- 2014 Netflix coins term "Chaos Engineer"
- 2020 Reliability pillar added to AWS Well-Architected Framework
- 2020 LitmusChaos donated to CNCF by ChaosNative (Harness)
- 2022 CNCF Takes LitmusChaos to the Incubation Level

## Not just Talk! Not just chapters!

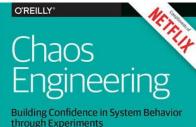

viak, No

O'REILLY\*

### Chaos Engineering

Casey Rosenthal, Lorin Hochstein, Aaron Blohowiak, Nora Jones & Ali Basiri

REPORT

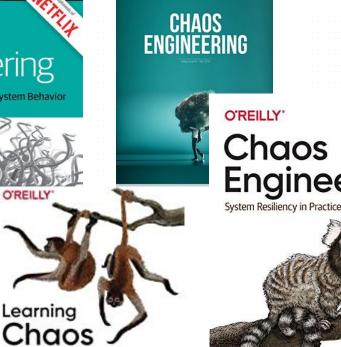

Chaos Engin
Ste reliability through controlled disruption

O'REILLY'

Chaos Engineering

Casey Rosenthal & Nora Jones

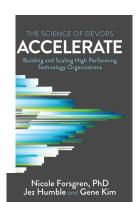

Russ Miles

Engineering

Discovering and Overcoming System Weaknesses through Experimentation

# AWS Well Architected Framework

- Operational Excellence Pillar
- Security Pillar
- Reliability Pillar
- Performance Efficiency Pillar
- Cost Optimization Pillar
- Sustainability Pillar

https://docs.aws.amazon.com/wellarchitected/latest/reliability-pillar/welcome.html

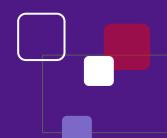

### Why are we seeing this now?

A focus on Reliability. Now it's intentional, not a nice to have.

Reliability of sites during COVID became apparent.

Remember trying to find a place to get a covid test?

Just as K8s makes it easier for microservices, it also makes it easier to deploy entire copies of your infa.

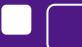

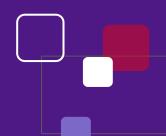

## DevReliabilityOps?

We're thinking about reliability from the beginning. Sort of like Security with DevSecOps. But DevReliabilityOps. However, really, it's all just DevOps.

It's important for our team culture & teamwork, not just customers

#### LitmusChaos

"

An Open Source Cloud-Native Chaos Engineering Framework with cross-cloud support. It is a CNCF Incubating project with growing adoption

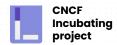

#### **Project**

# LitmusChaos - a CNCF incubating project

Litmus is an open source platform for practicing chaos engineering in a cloud native way.

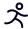

Started in 2017; 4+ years of active development

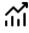

500k+ Litmus installations; 30x usage growth in the last 3 quarters, 55+ chaos experiments, 100+ contributors

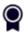

Stable platform: 2.11 released 50+ enterprises using 2.0

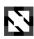

**CNCF Incubating project** 

## 30x growth in per-day installations of Litmus in the last 3 quarters; 1500 installations per day

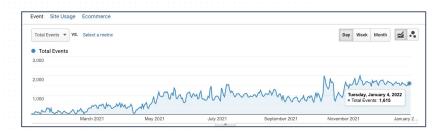

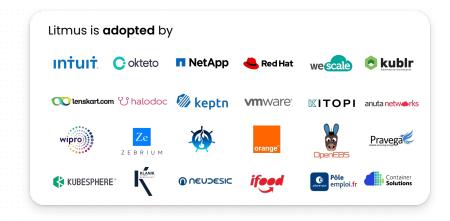

#### LitmusChaos Project Status

Why Resilience? Achieving Resilience Litmus 101 Litmus Experiments Contributing Litmus Insights Stats for the Litmus community 8 1.1M+ A 55 ± 684.2k+ () 3.0k+ **Total Experiments** Operator Installs Total Experiment Runs GitHub Stars Periodic growth of Litmus Growth Monthly O Q + B = X & " = = 1w 2w 1m 3m 6m 1y default --- Operator Installs - Experiment Runs 600k 500k 0.8M ators 400k 0.6M 300k 0.4M Ŵ 200k 0.2M 100k Jan 2020 Jul 2020 Jan 2021 Jul 2021 Jan 2022 Jul 2022

#### What's Exciting about LitmusChaos?

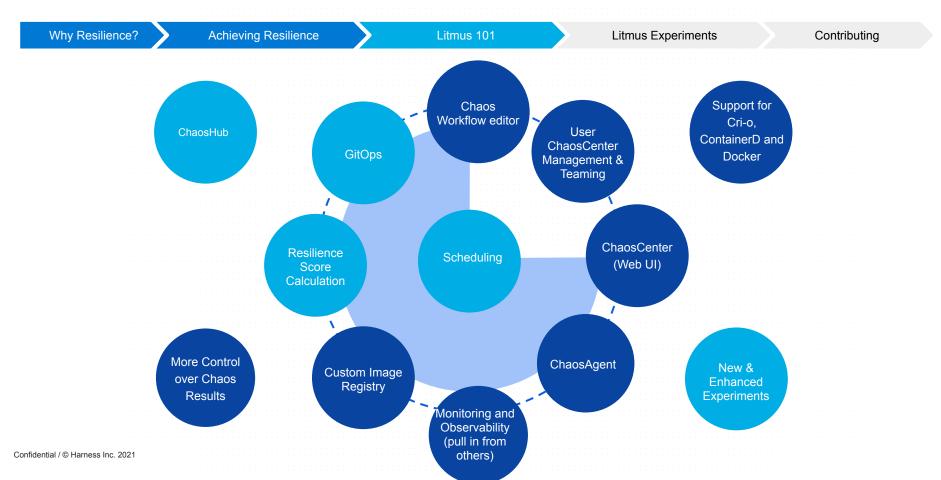

# What are some **key**Resilience practices?

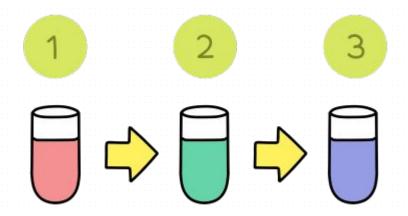

# Key Practices

01

**Chaos Engineering** 

02

GameDays

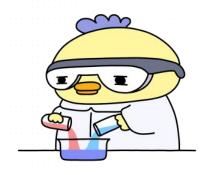

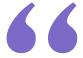

Build systems that are designed to be deployed easily, can detect and tolerate failures, and can have various components of the system updated independently."

Accelerate

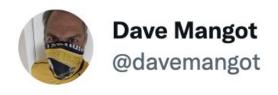

Protip: Every time someone explains to you that DevOps is just CI/CD, Platform engineering (a vendor said this, shocking!), etc. ask where gamedays fit in.

@realgenekim's 3rd Way "introducing faults to the system to increase resilience" is missing.

Welcome to partial DevOps. 😳

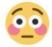

What is the best way to understand your systems?

# Science AKA Chaos Engineering!

Chaos Engineering is a feature, not a bug. IOW, you plan to find out where our systems have weakness. Not wait to find out!

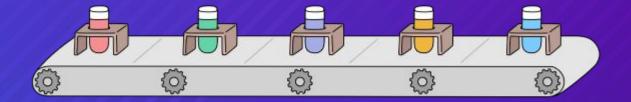

Chaos Engineering is: the discipline of experimenting on a distributed system in order to build confidence in the system's capacity to withstand turbulent conditions in production - Principles of Chaos Engineering

- Carefully applying failures with an explicit hypothesis
- Starting small and growing the blast radius
- Clearly communicating with all stakeholders
- A well defined process that requires regular practice

### Again ...

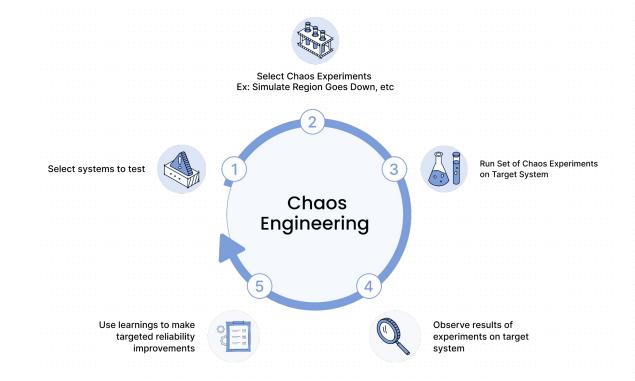

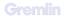

HOW to Chaos Engineer?

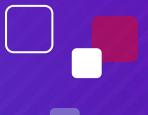

#### Variety of experiments offered in LitmusChaos 2.0

Why Resilience? Achieving Resilience Litmus 101 Litmus Experiments Contributing

| Pod Chaos                                      | Node Chaos                                                           | Network Chaos                                                        | Stress Chaos                                                                                        | Cloud Services                                                        | Application Chaos                                                                                     |
|------------------------------------------------|----------------------------------------------------------------------|----------------------------------------------------------------------|----------------------------------------------------------------------------------------------------|-----------------------------------------------------------------------|----------------------------------------------------------------------------------------------------|
|                                                |                                                                      |                                                                      |                                                                                                    |                                                                       |                                                                                                    |
| Pod Failure<br>Container Kill<br>Pod Autoscale | Node Drain<br>Forced Eviction (Node Taints)<br>Node Restart/PowerOff | Network Latency<br>Packet Loss<br>Network Corruption,<br>Duplication | Pod, Node CPU Hog<br>Pod, Node Memory Hog<br>Pod, Node Disk Stress<br>Pod Ephemeral Storage<br>Fill | AWS EKS EC2 Termination<br>AWS EBS Disk Detach<br>GCP GPD Disk Detach | Kafka Leader Broker Failure<br>Cassandra Ring Disruption<br>OpenEBS Control Plane / Volume<br>Failure |

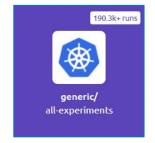

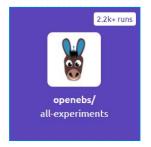

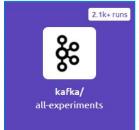

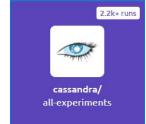

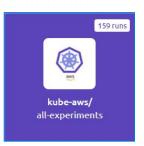

#### How to Contribute?

Why Resilience?

Achieving Resilience

Litmus 101

Litmus Experiments

Contributing

#### We welcome contributions of all kinds

- Development of features, bug fixes, and other improvements.
- Documentation including reference material and examples.
- Bug and feature reports

You can choose from a list of sub-dependent repos to contribute to, a few highlighted repos that Litmus uses are:

- Chaos-charts
- Chaos-workflows
- Test-tools
- Litmus UI
- <u>Litmus-go</u>
- website-litmuschaos

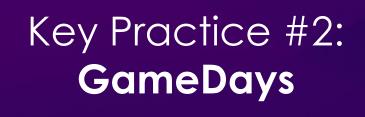

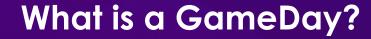

A day dedicated to getting your team together, designing some experiments (tests), running them in a controlled chaos engineering environments (including prod) with the goal of proactively evaluating your systems to see if they are resilient to various kinds of failures.

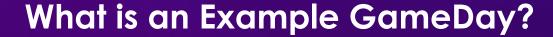

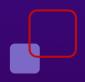

- Invite at least 1 team to participate
- Trigger a Pod Chaos Experiment
  - Pod Failure or Container Kill
  - Confirm that your application autoscales
- Trigger a Cloud Services
  - AWS EKS EC2 Termination
- Other examples:
  - Dependency Testing
  - Capacity Plan Testing

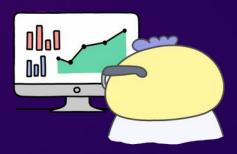

### Karthik's Suggestions (co-creator of LitmusChaos)

- Define your blast radius
- Define failures so there is minimal damage.
  - Like surgery. One variable at a time, one failure at a time
  - Also like the Scientific Method
- Simulate as many real-world problems as possible. Here are some:
  - Resources become slow
  - Noisy neighbor
  - Availability zones may go down
  - Instances may become unresponsive
  - Sudden shutdowns
  - Black Swan events

### Karthik's Suggestions (continued)

- Buildings going down. Regions going down. Ex: AWS says which cities they are in, but Google doesn't say if in same city, or buildings that are near each other. So you need to be very careful and should deploy cross region.
- Test in prod b/c that's where the most unknowns are
- Repeat experiments continuously not 1 in 6 months b/c you don't know what has changed in-between
- Automate test runs so you can automate as many experiments as possible, without human errors (see "Humans are cause of most outages")

How to Contribute litmuschaos.io/community Litmus channel in K8s Slack

Contact Info dave.nielsen@harness.io @davenielsen